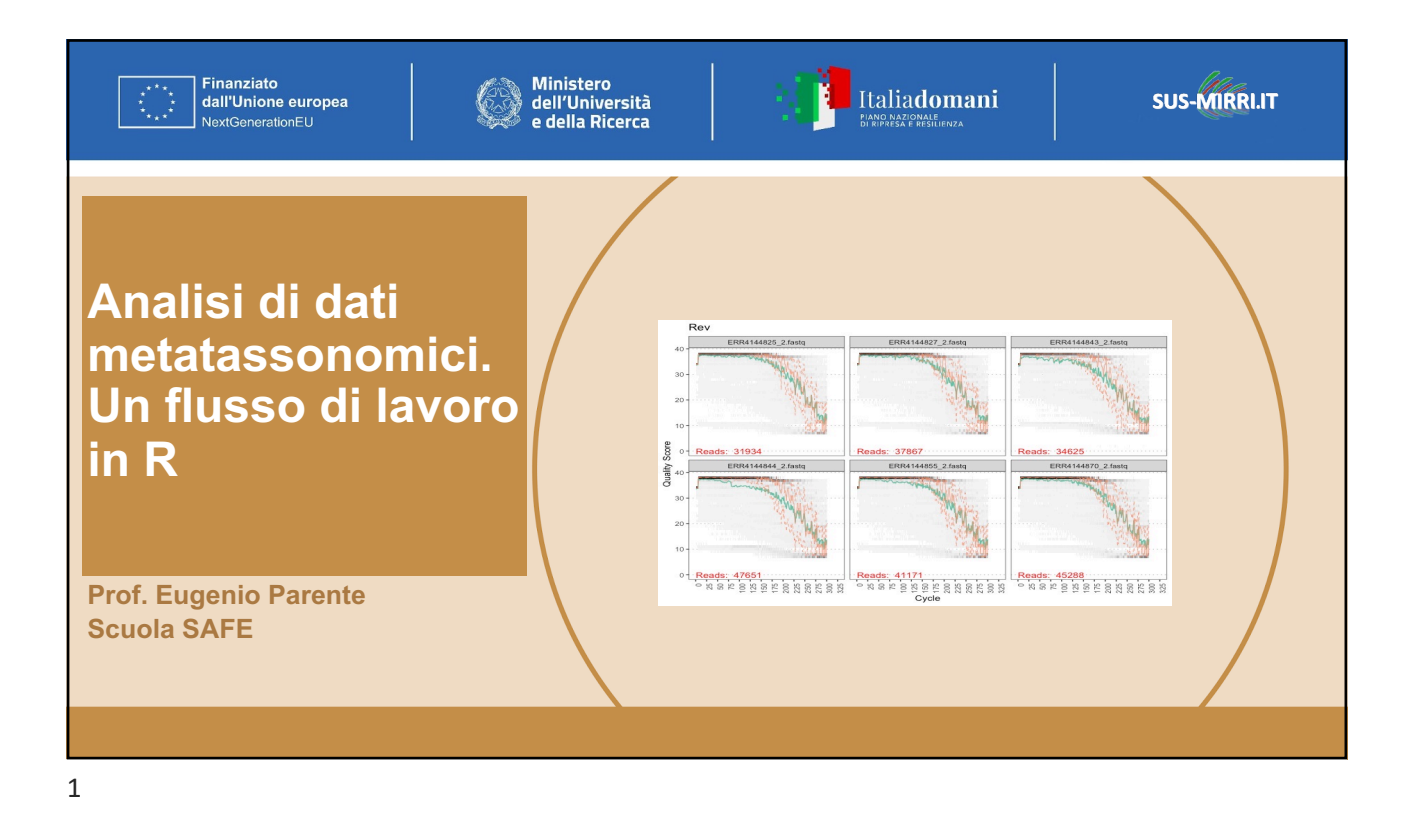

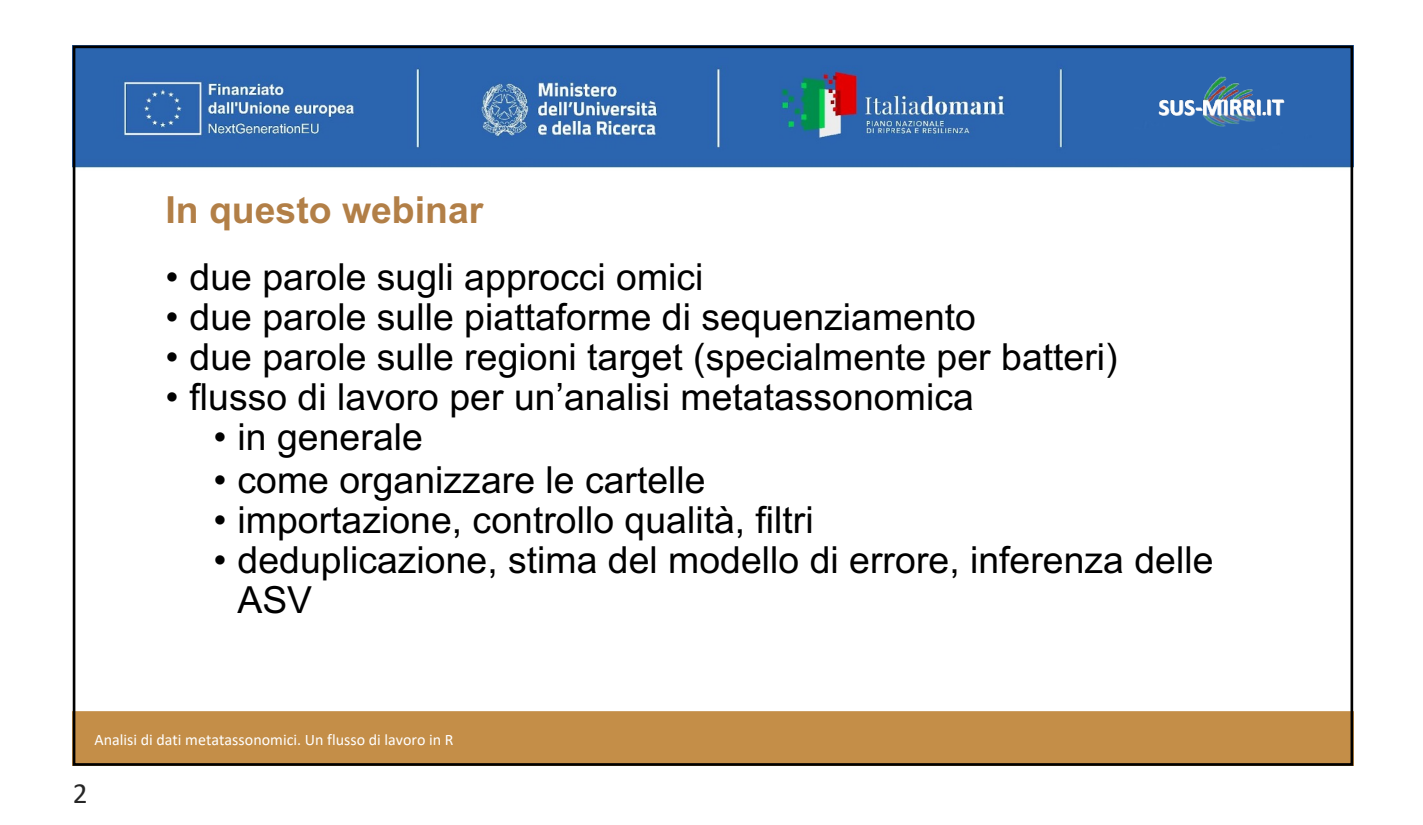

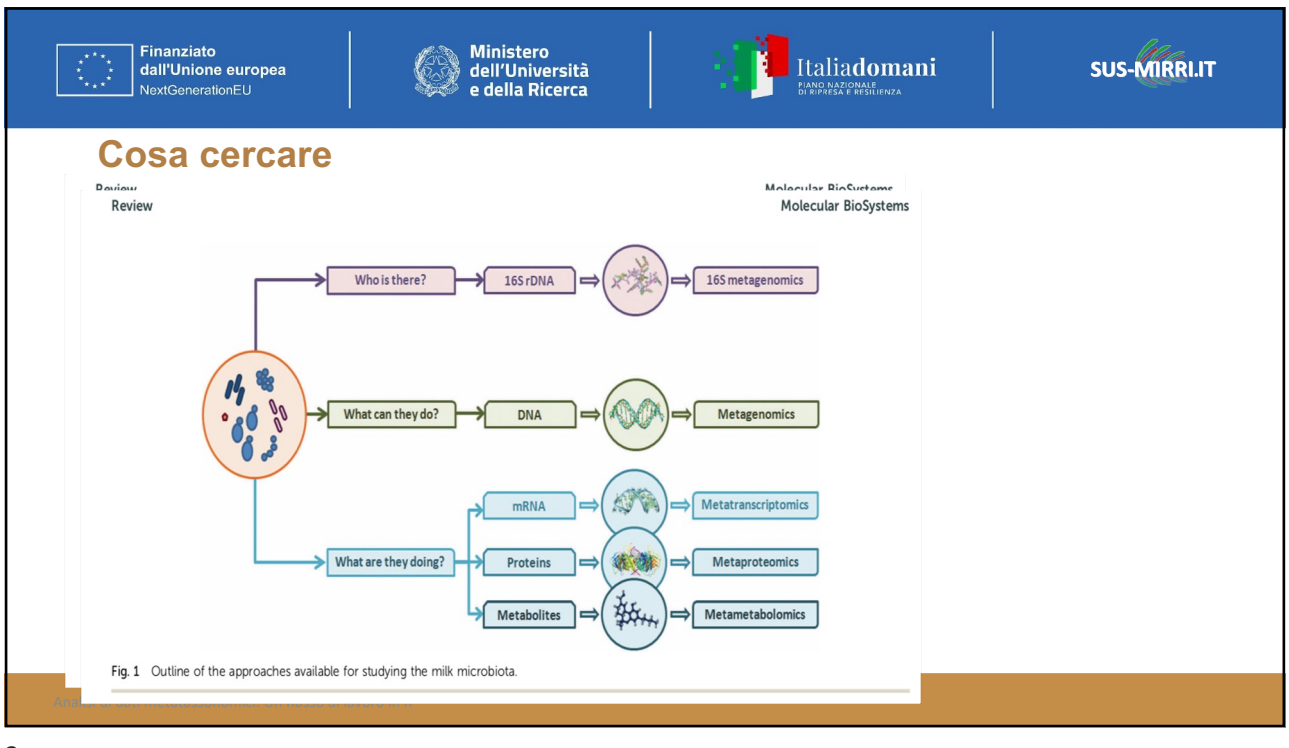

3

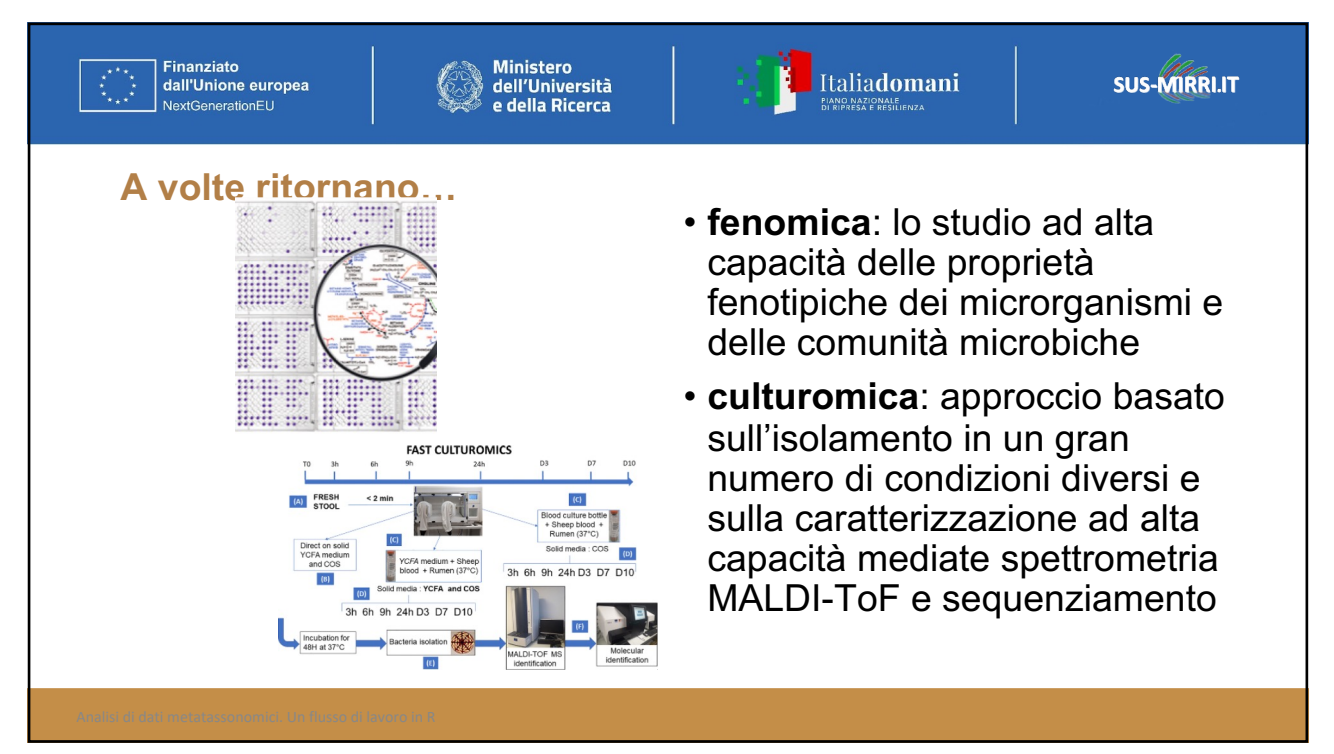

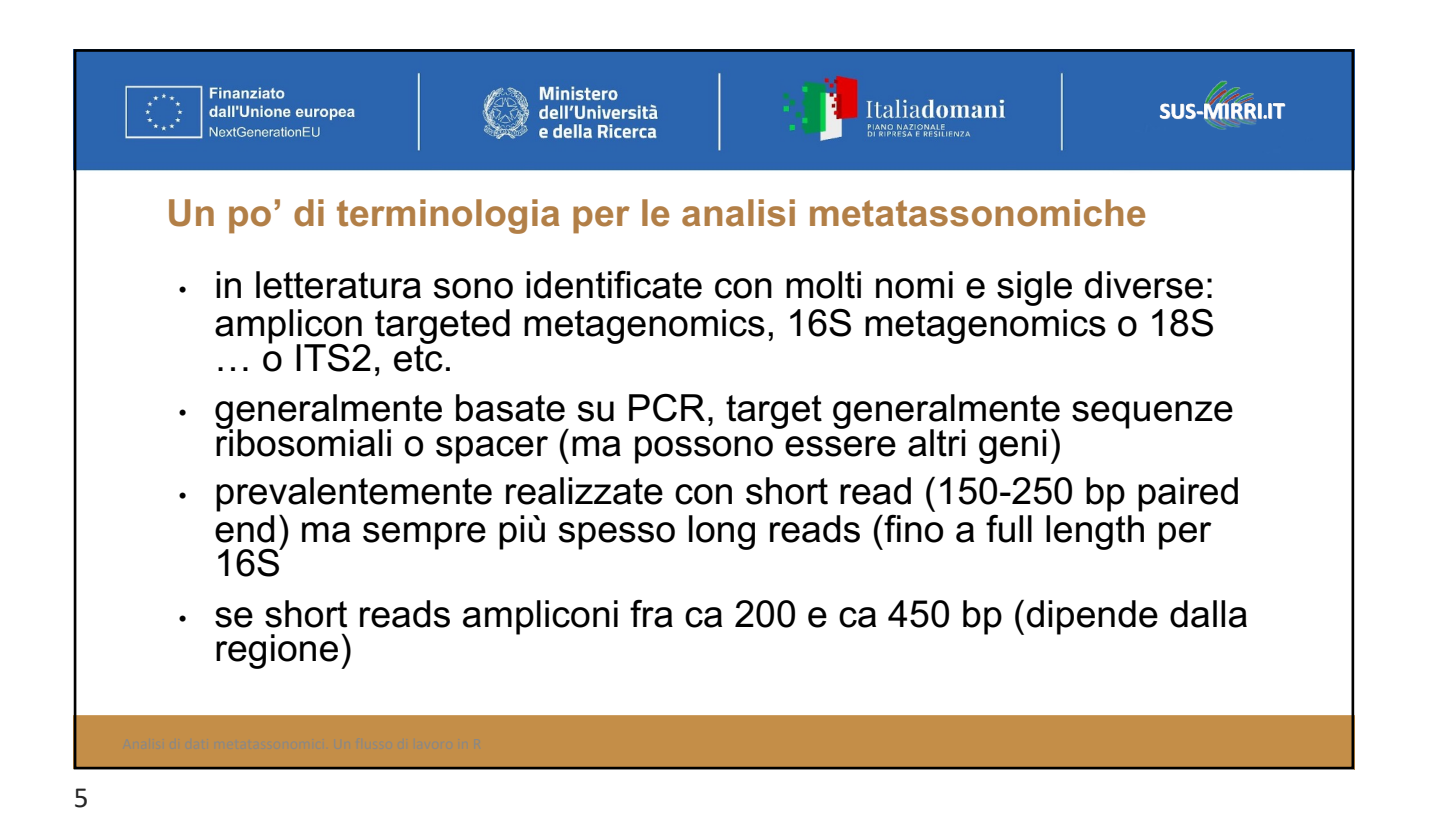

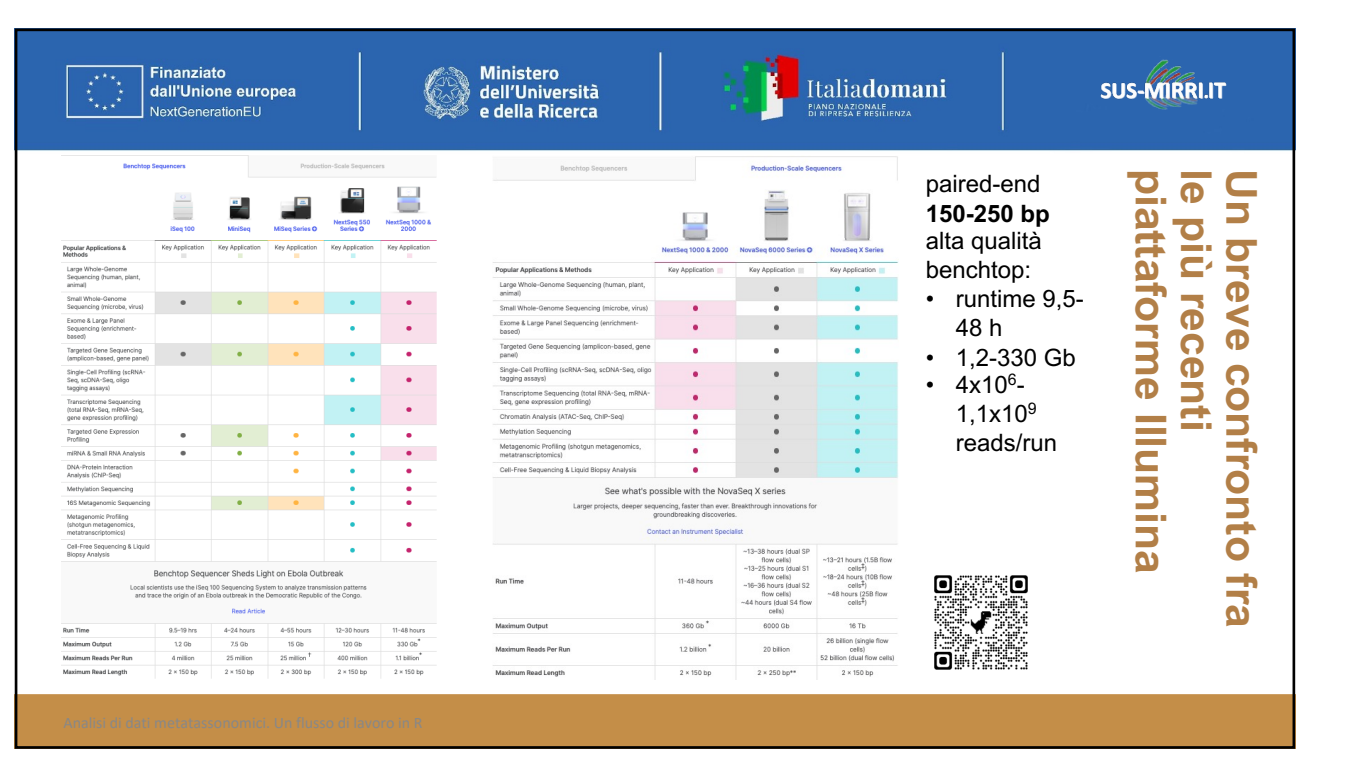

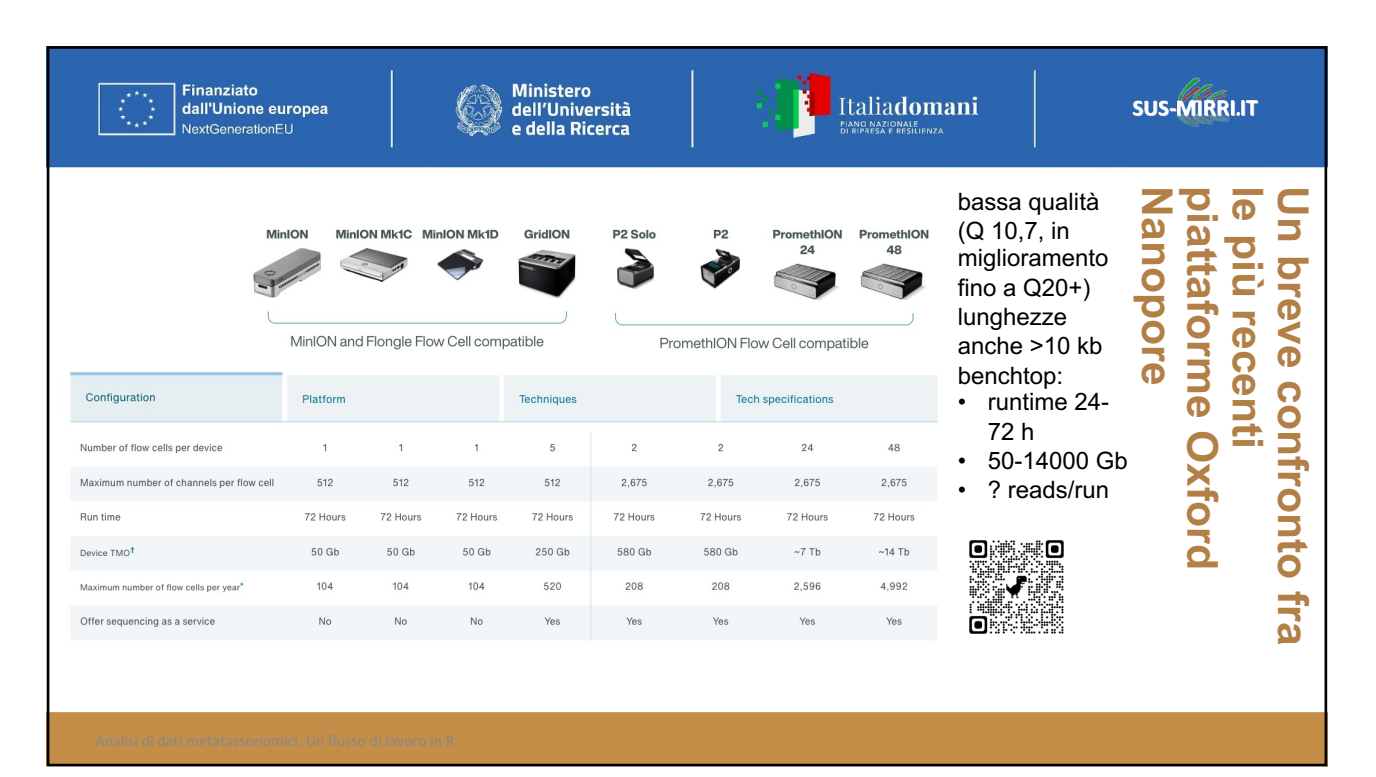

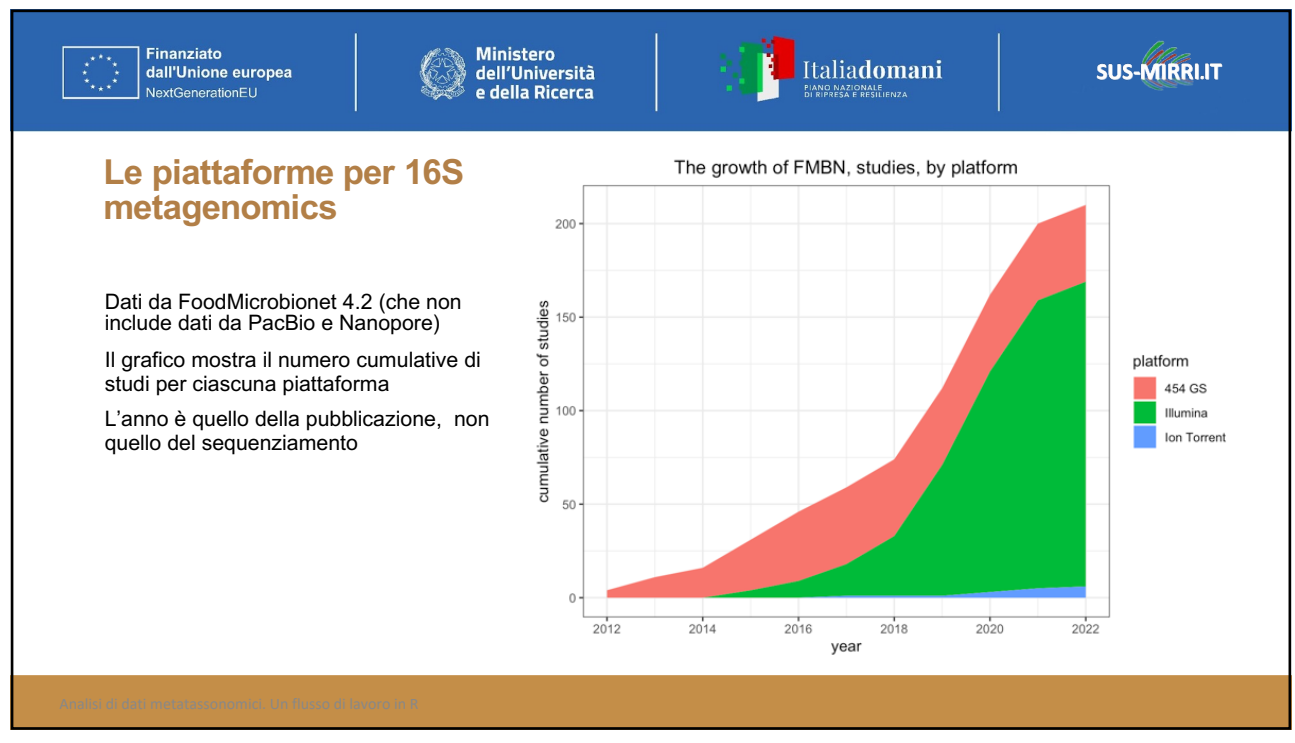

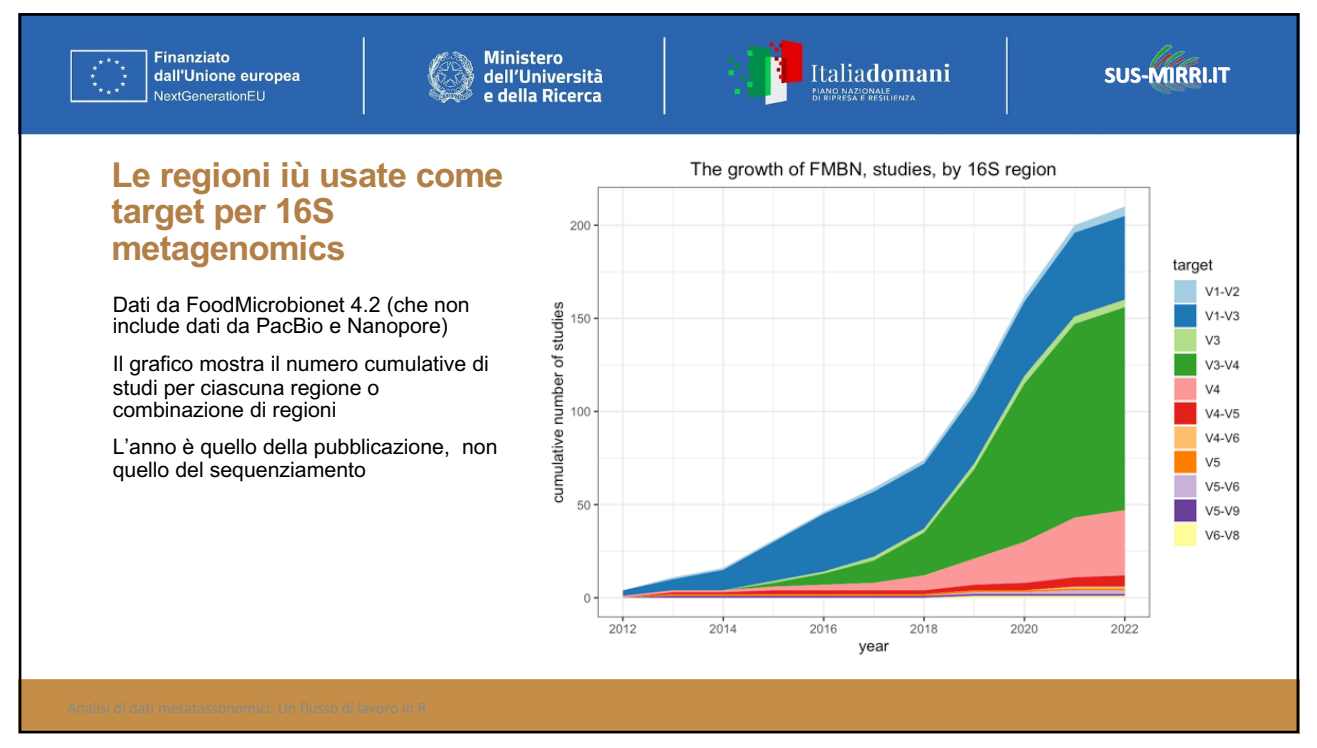

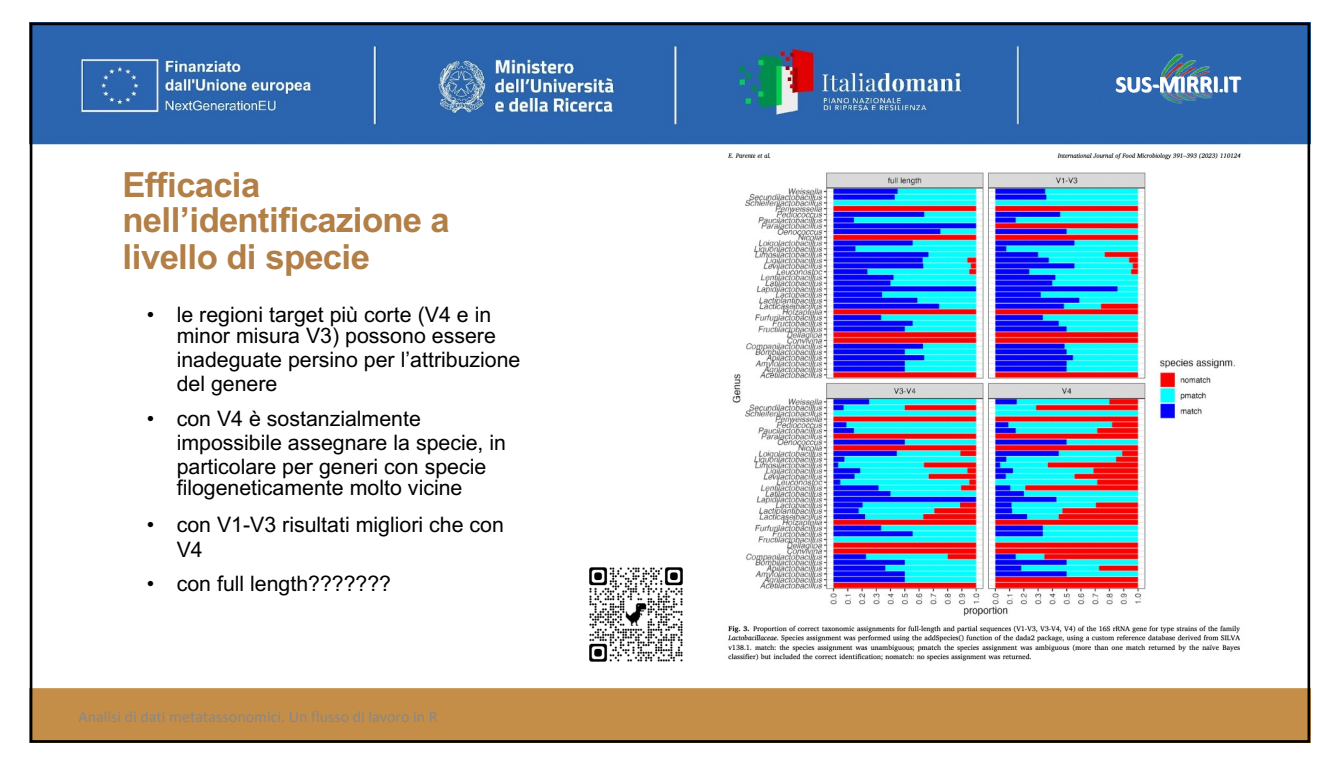

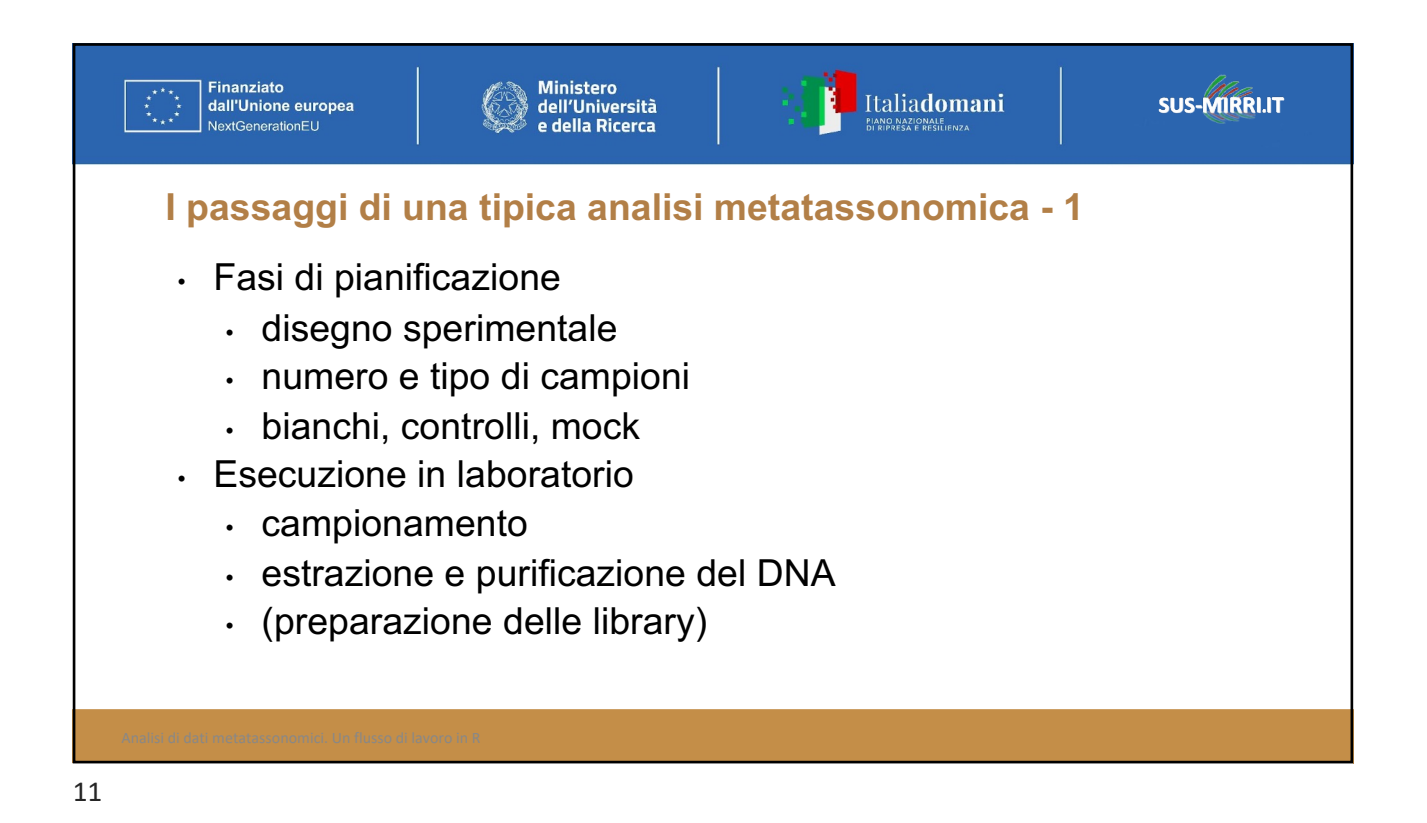

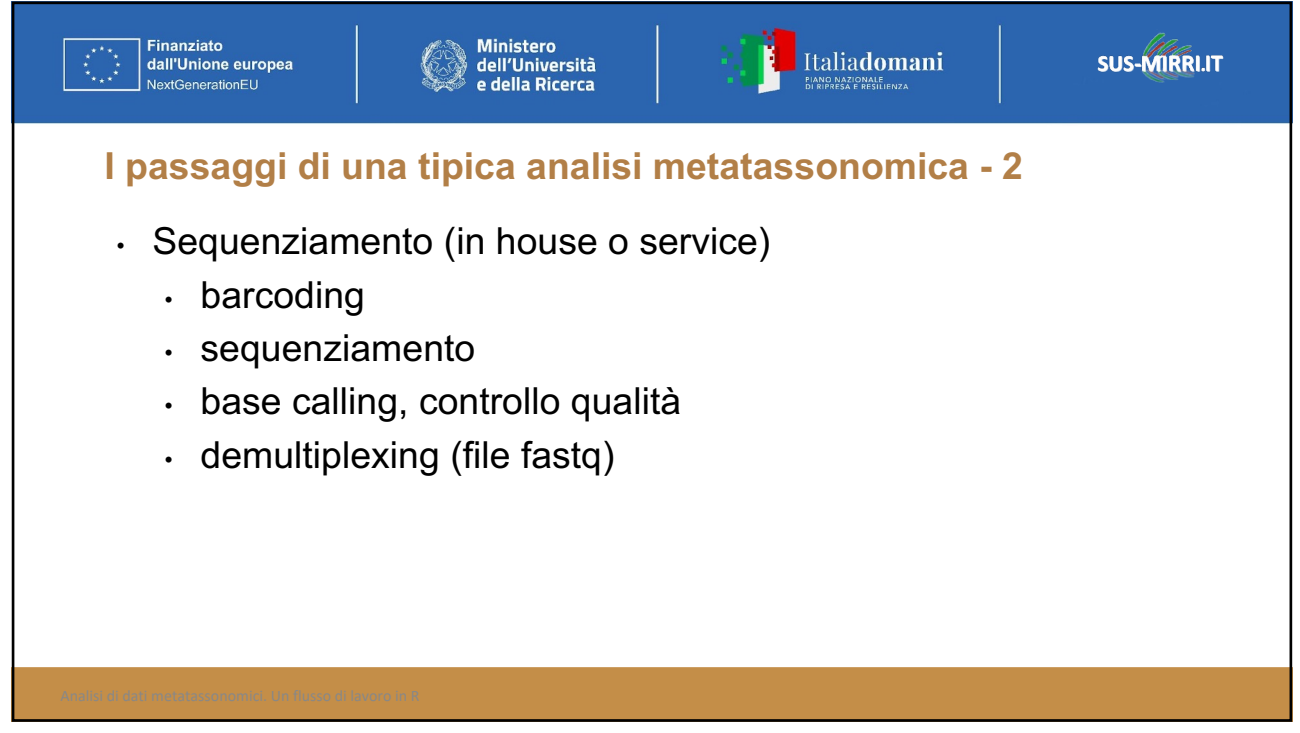

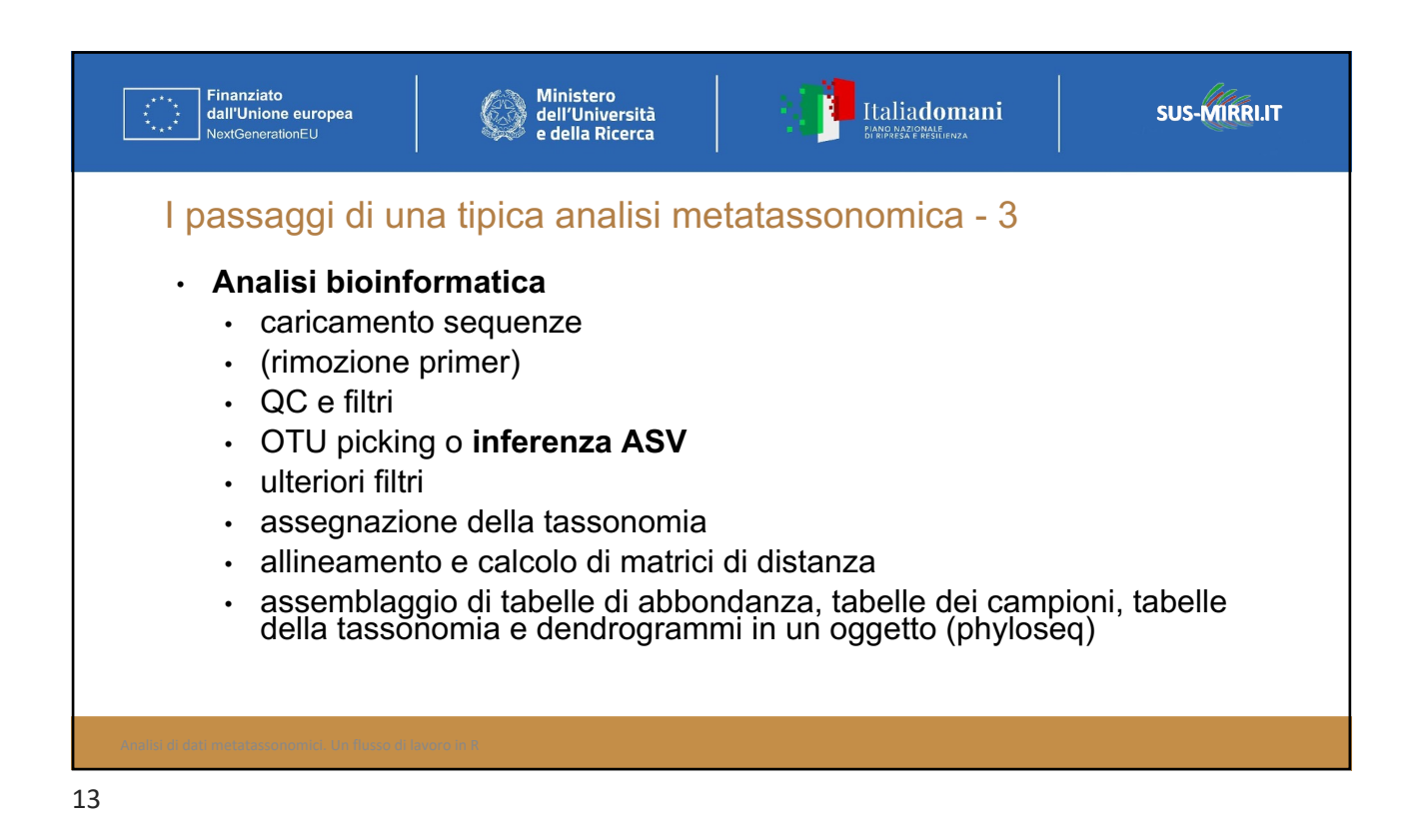

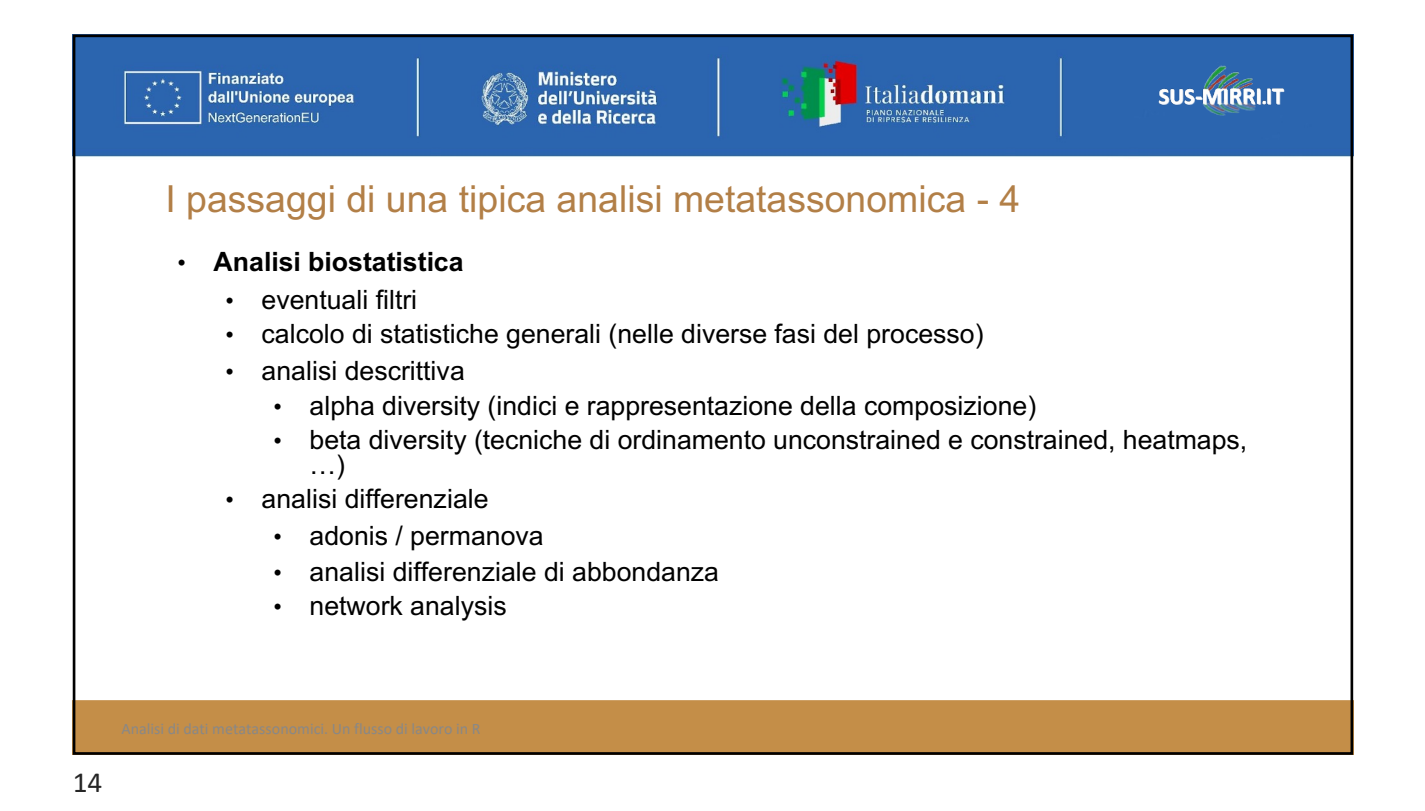

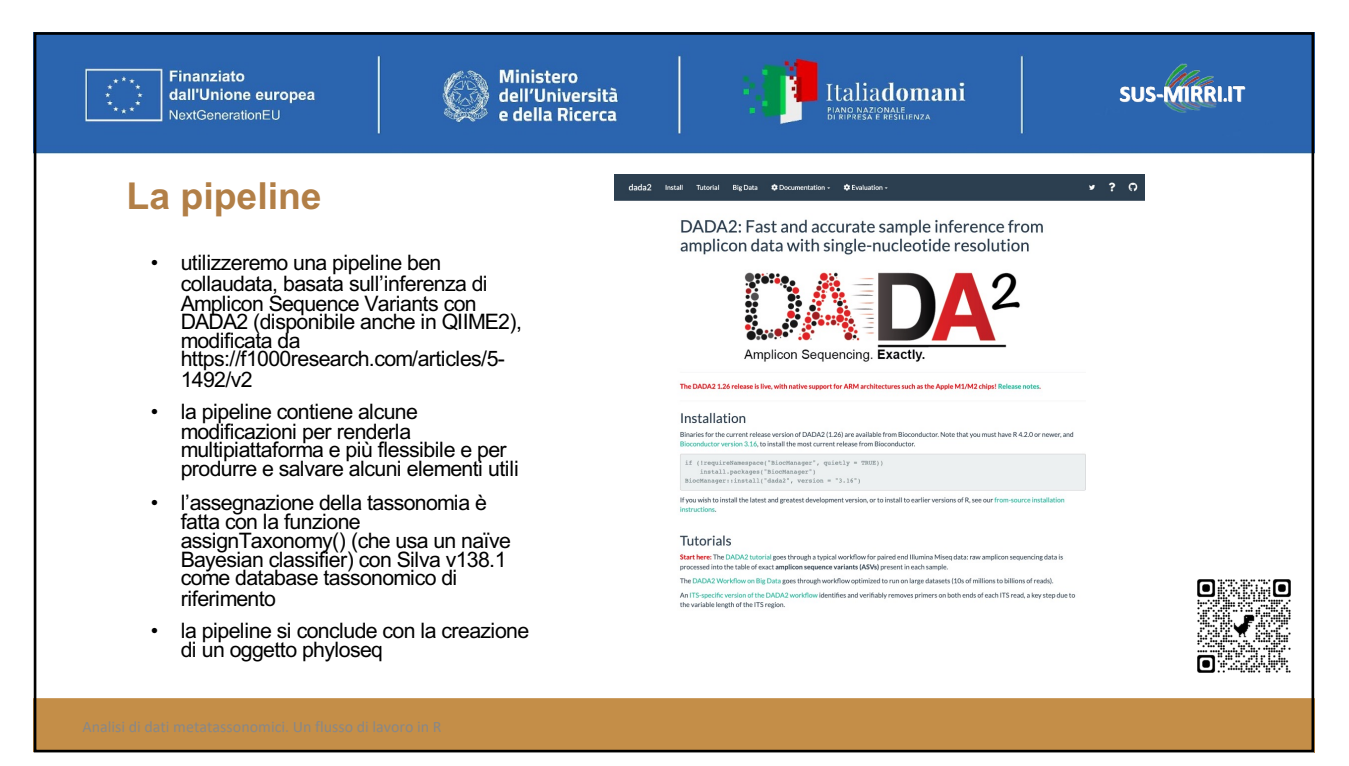

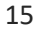

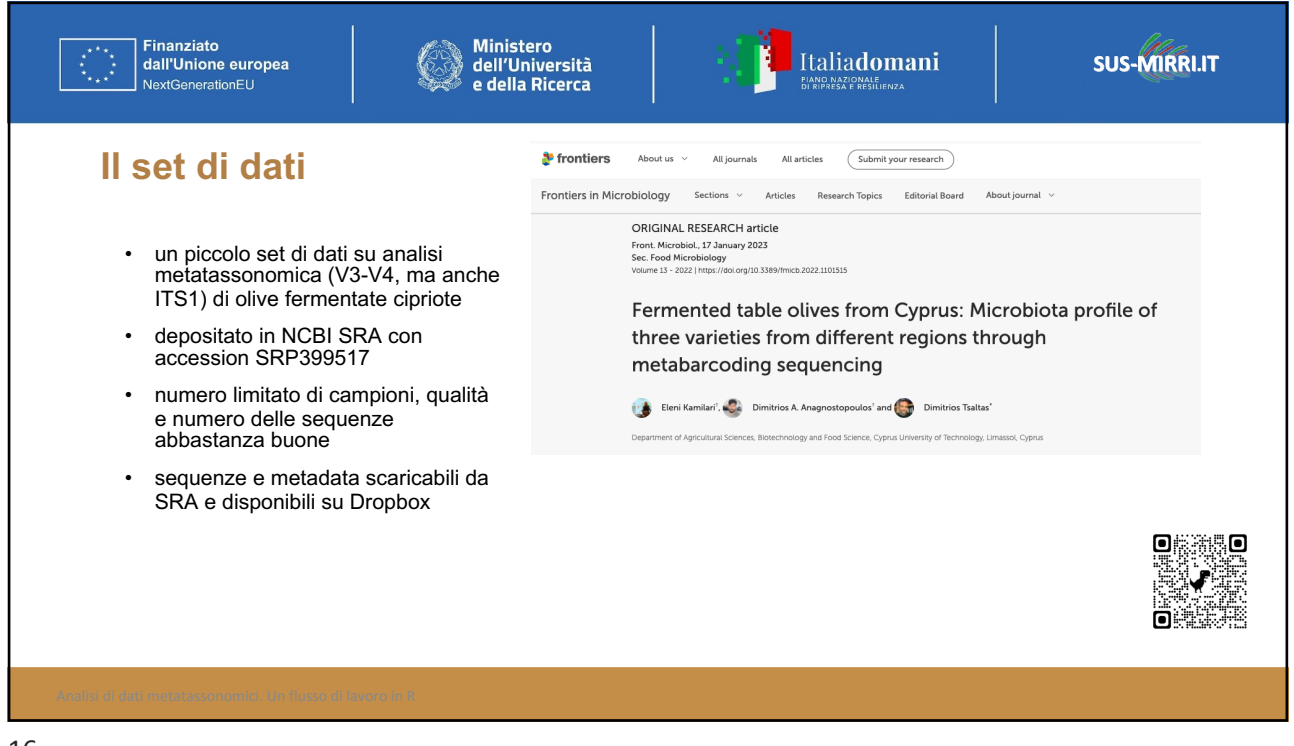

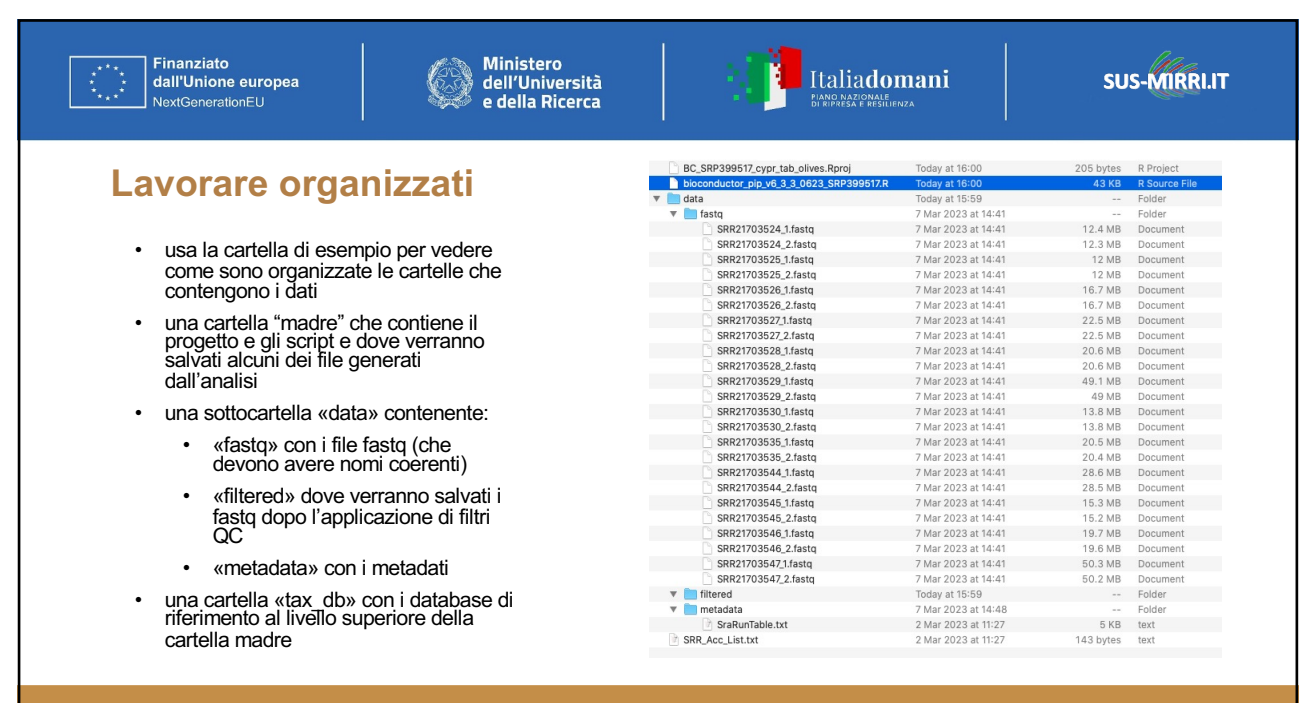

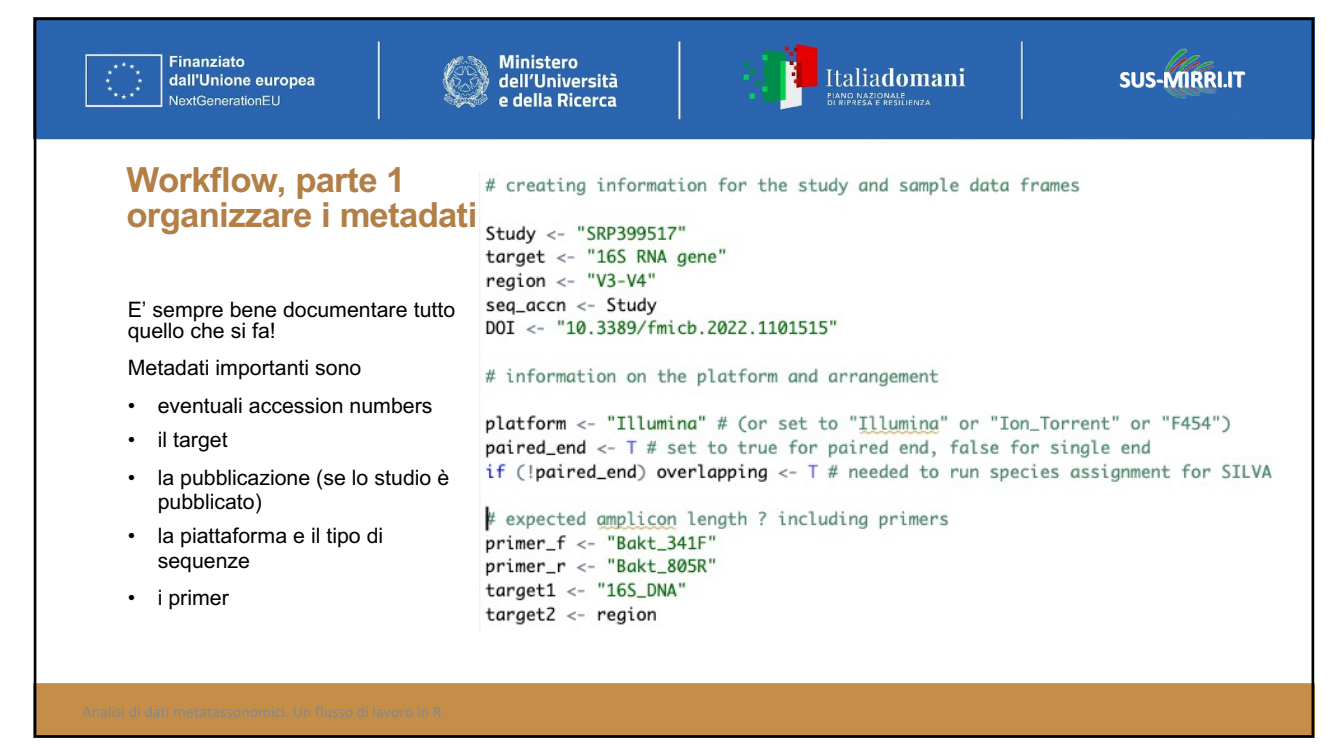

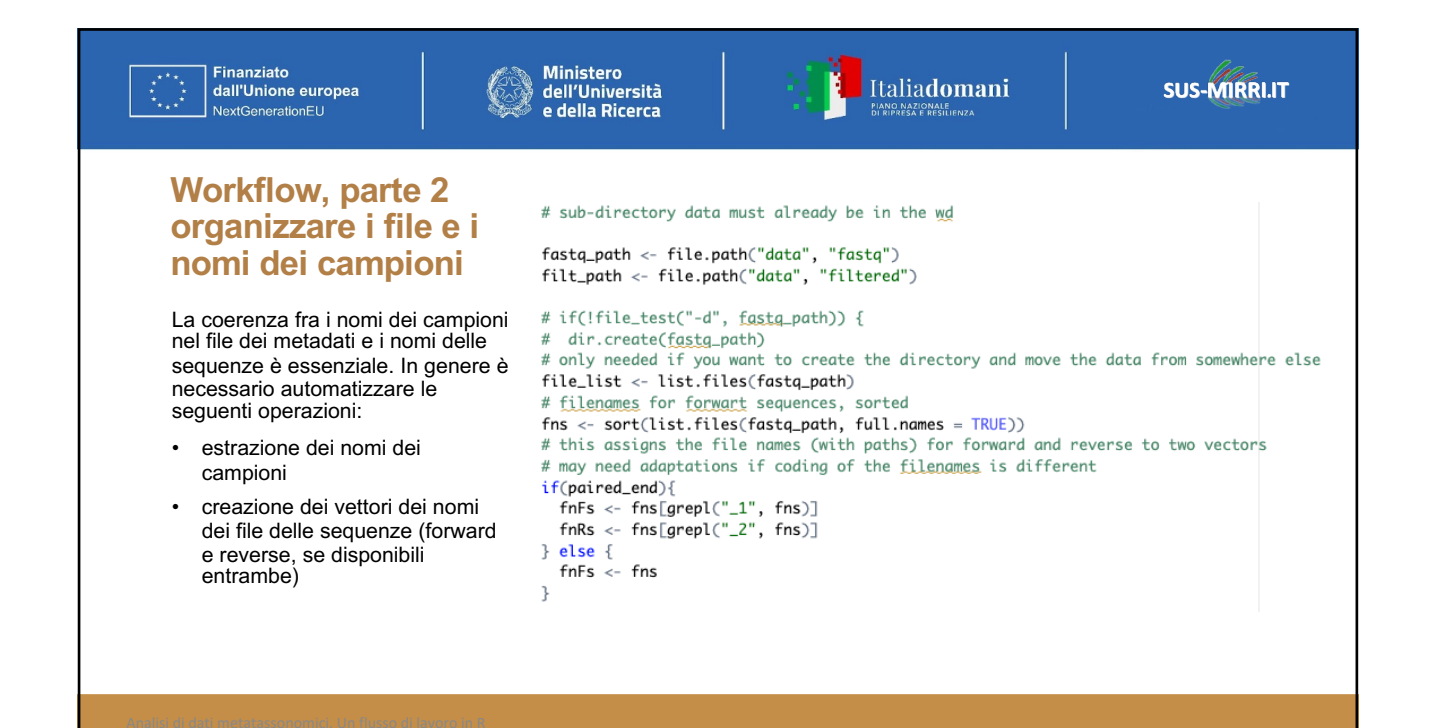

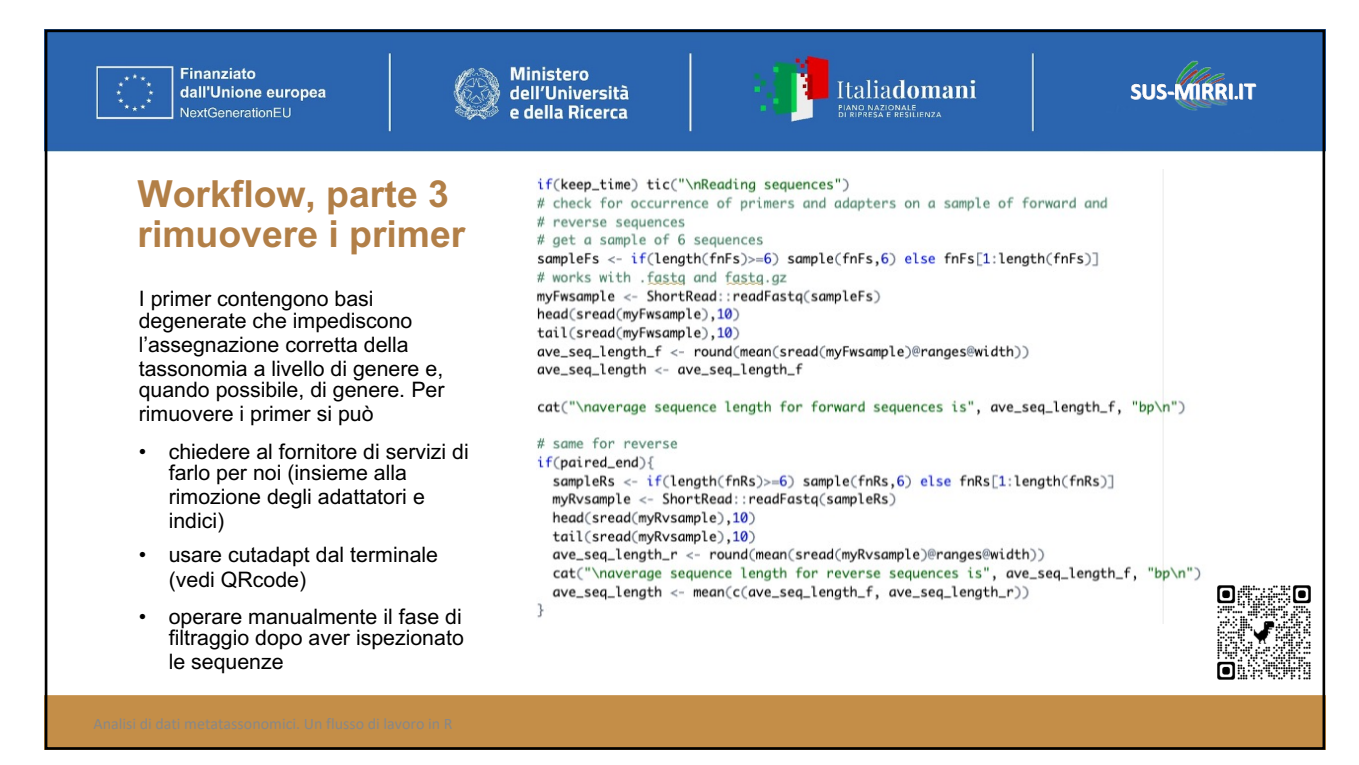

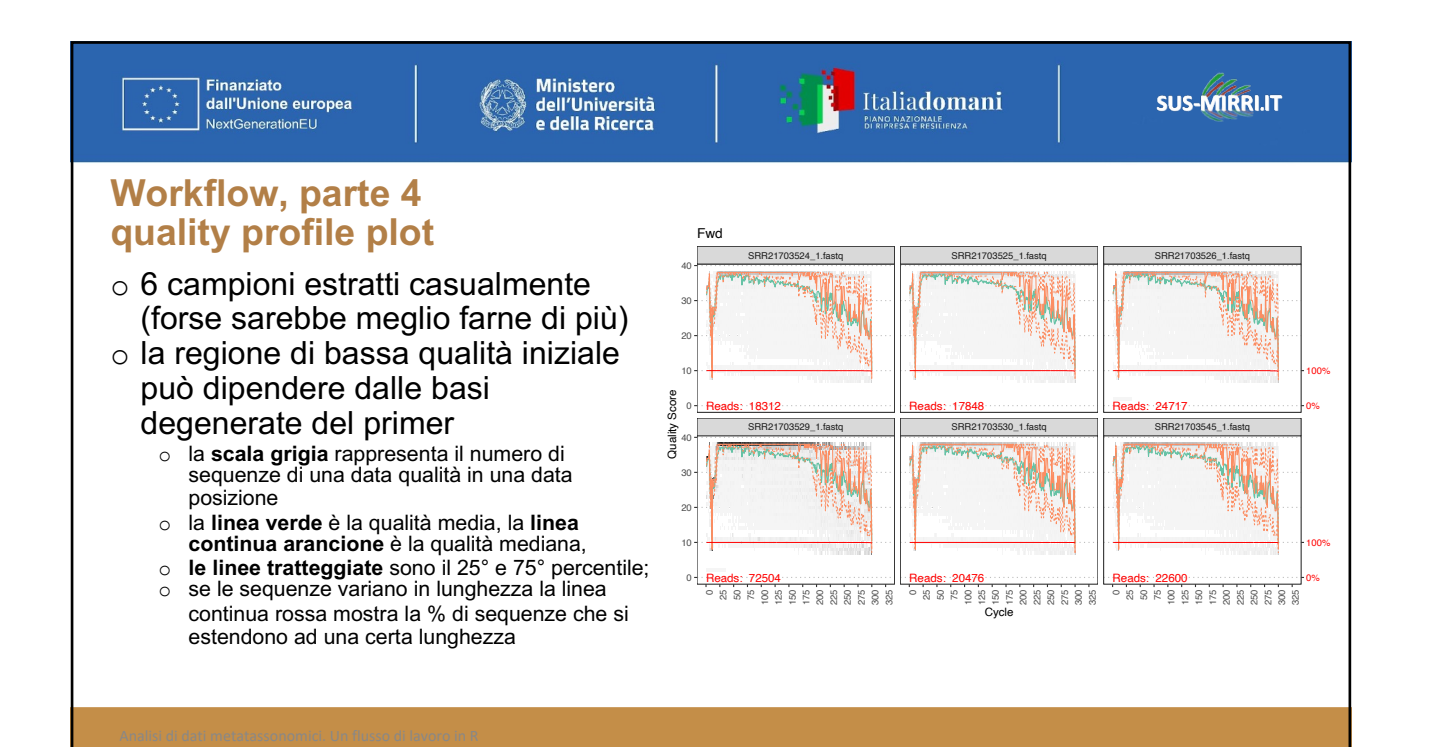

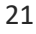

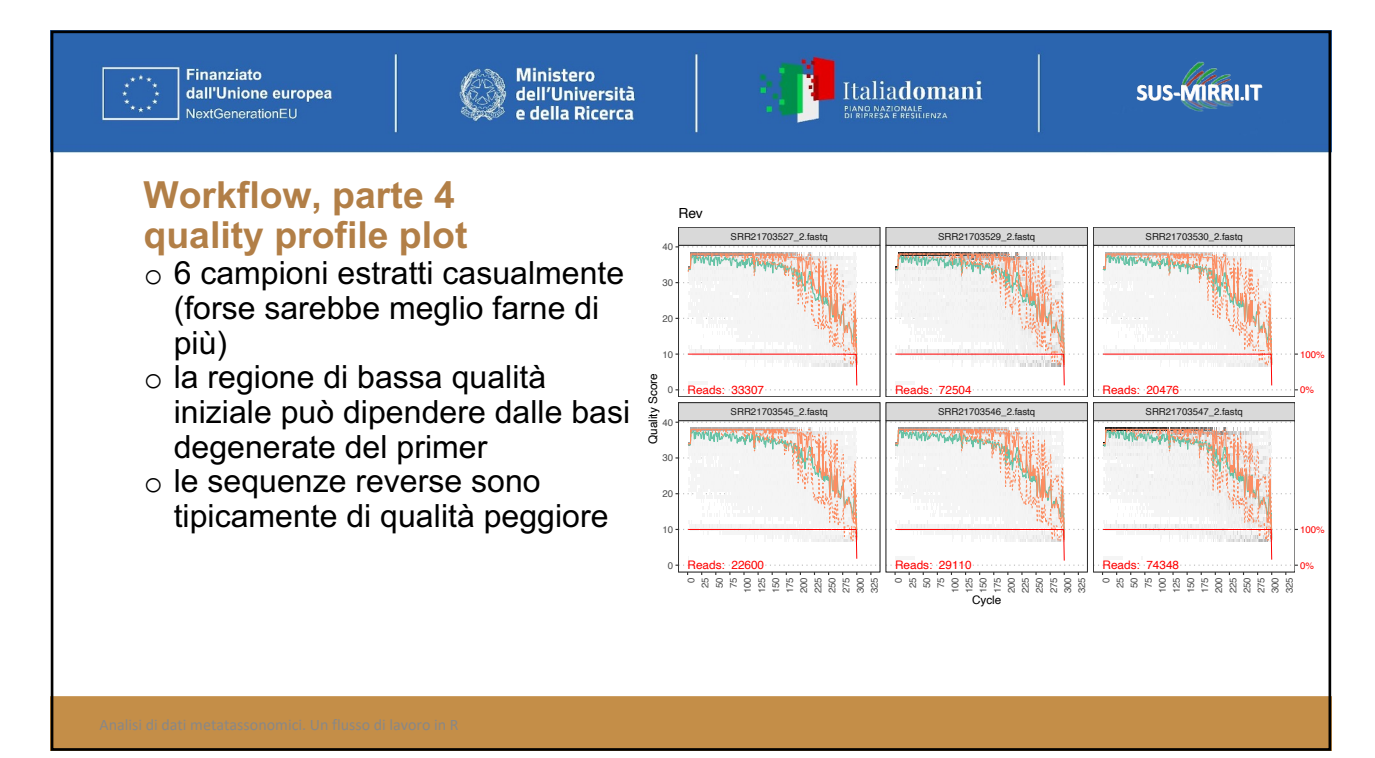

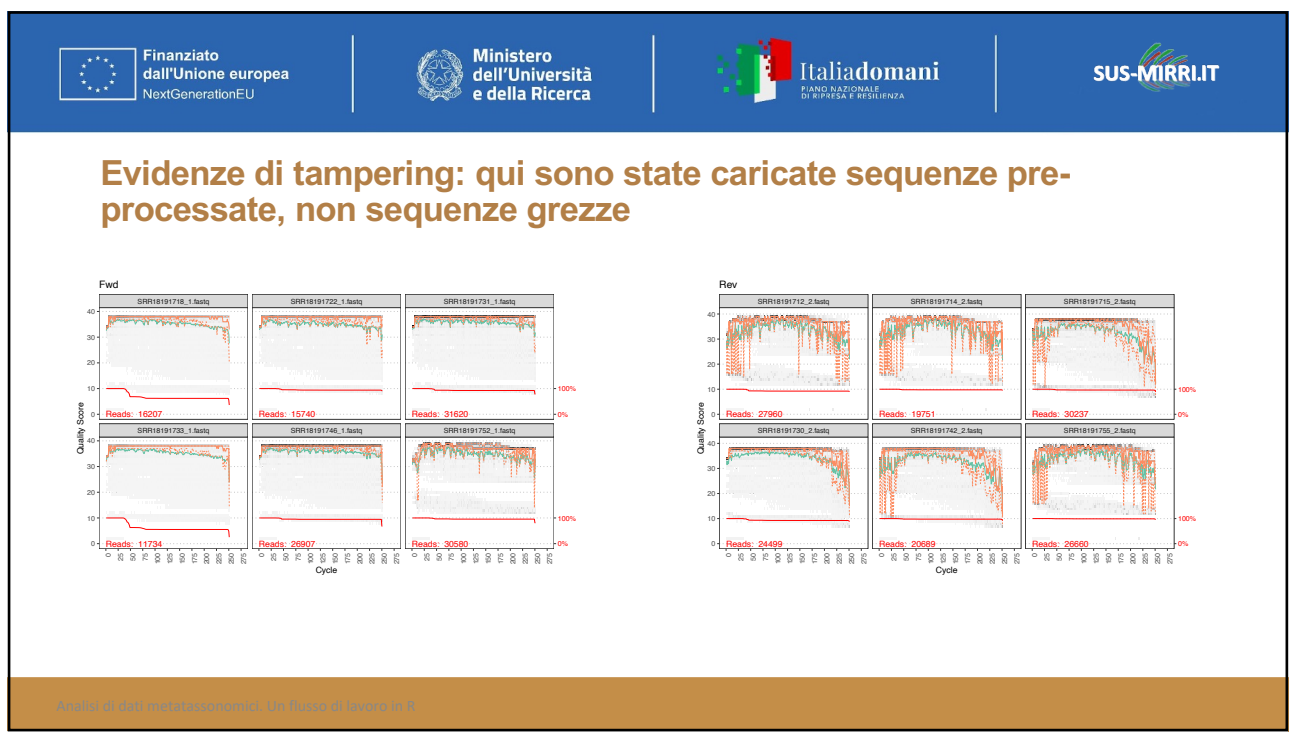

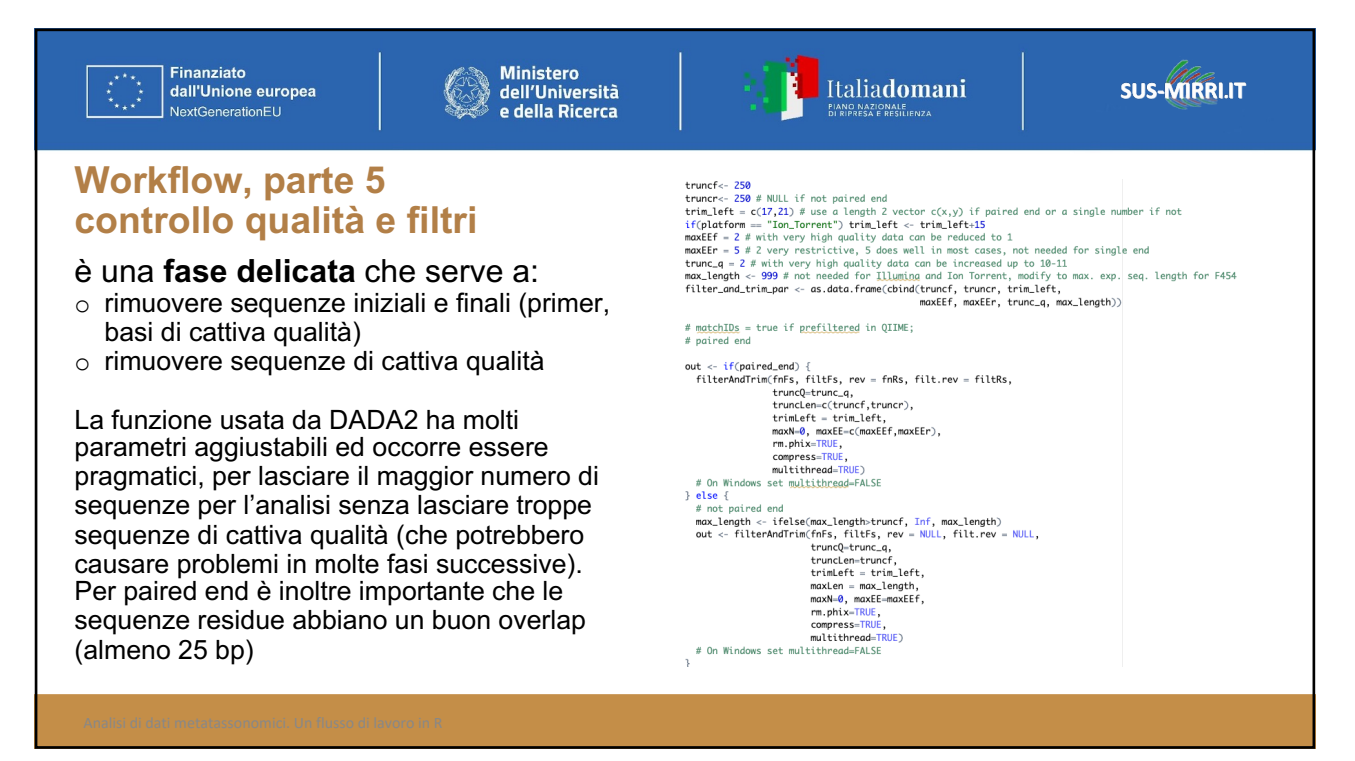

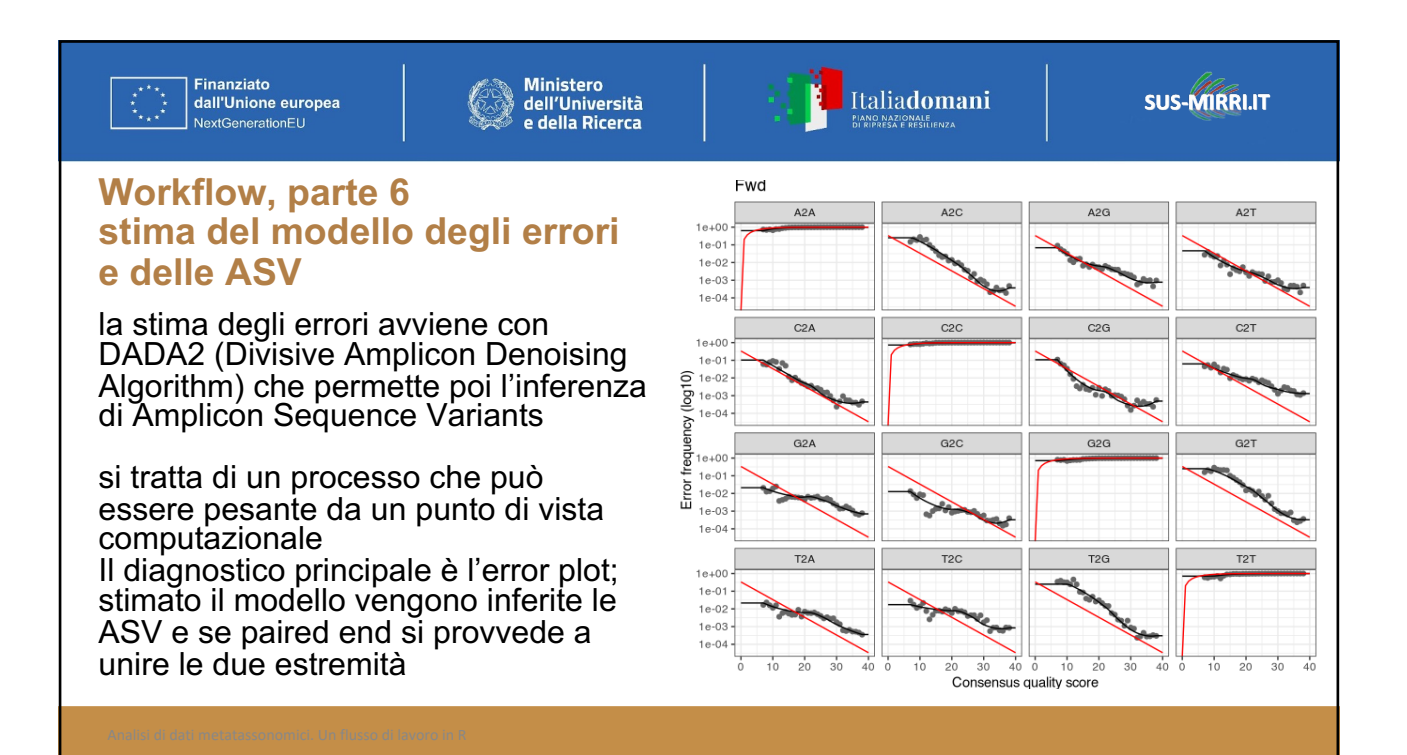

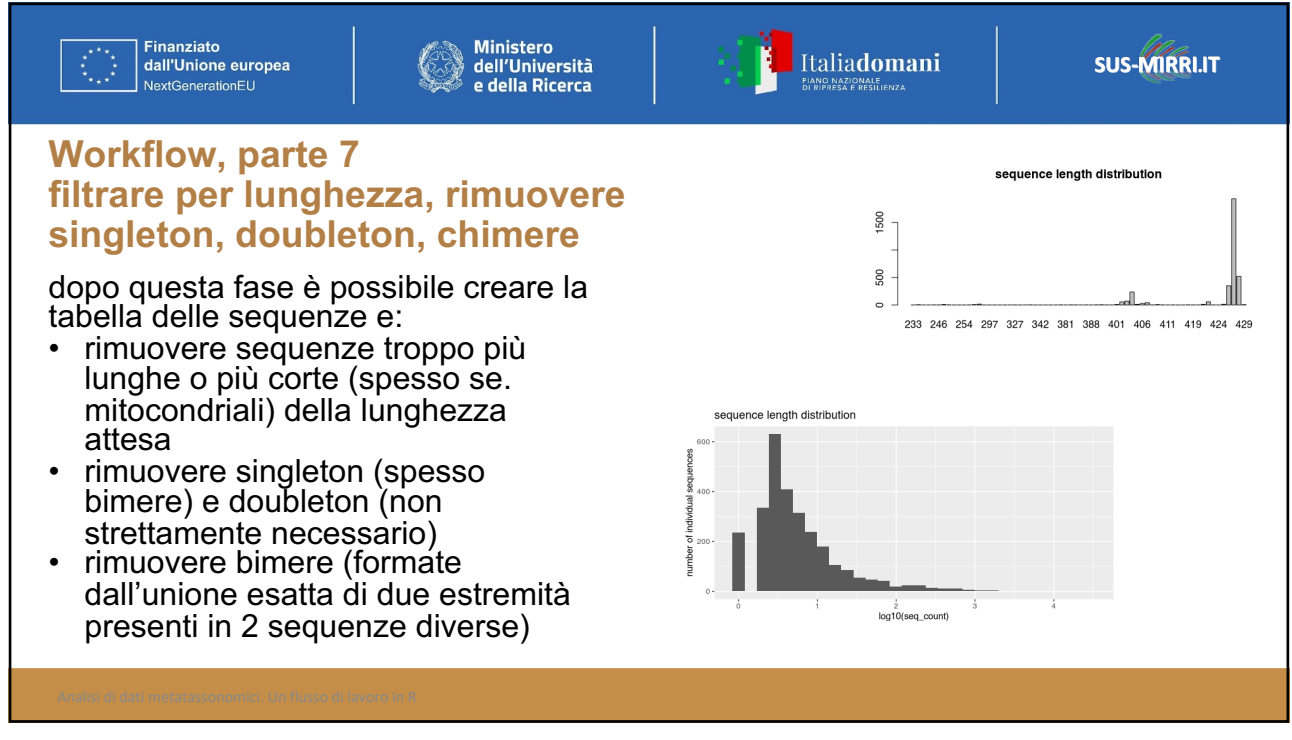

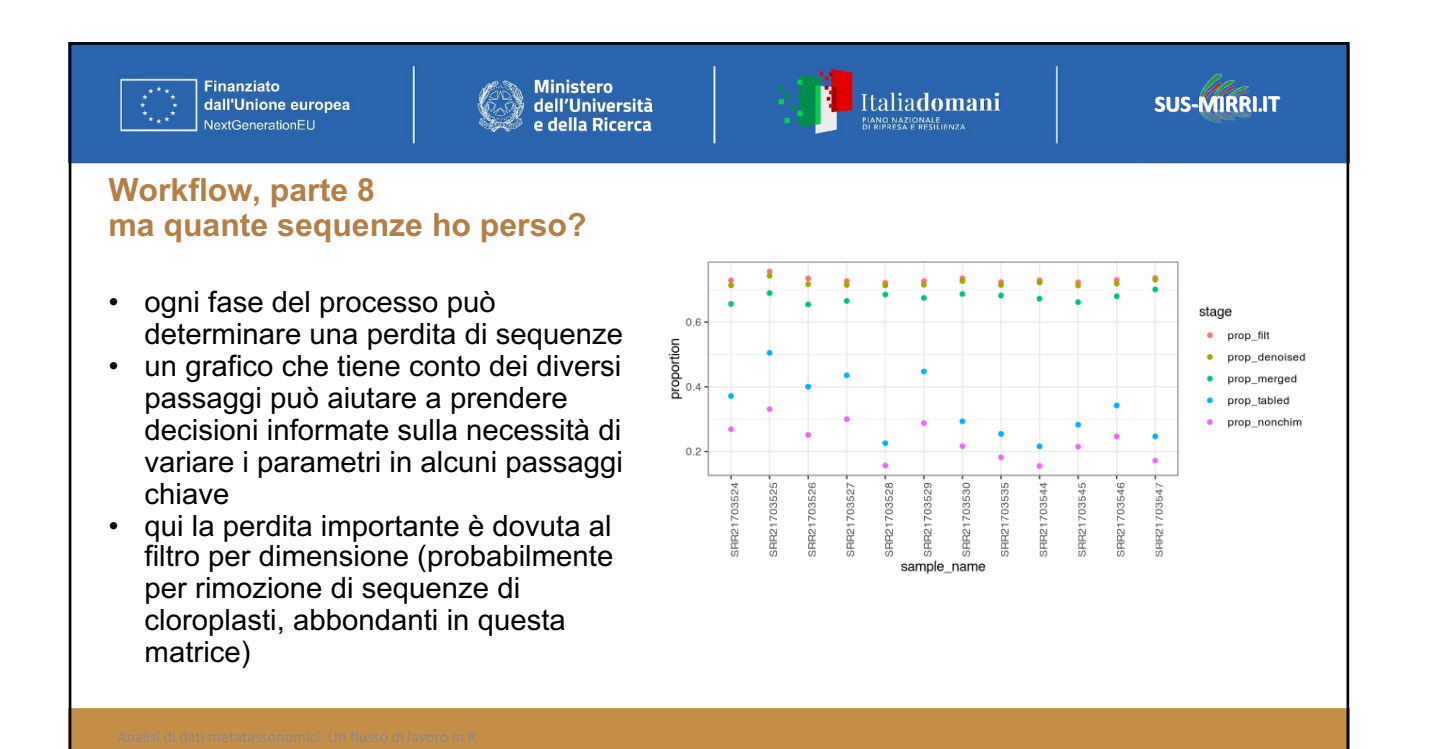

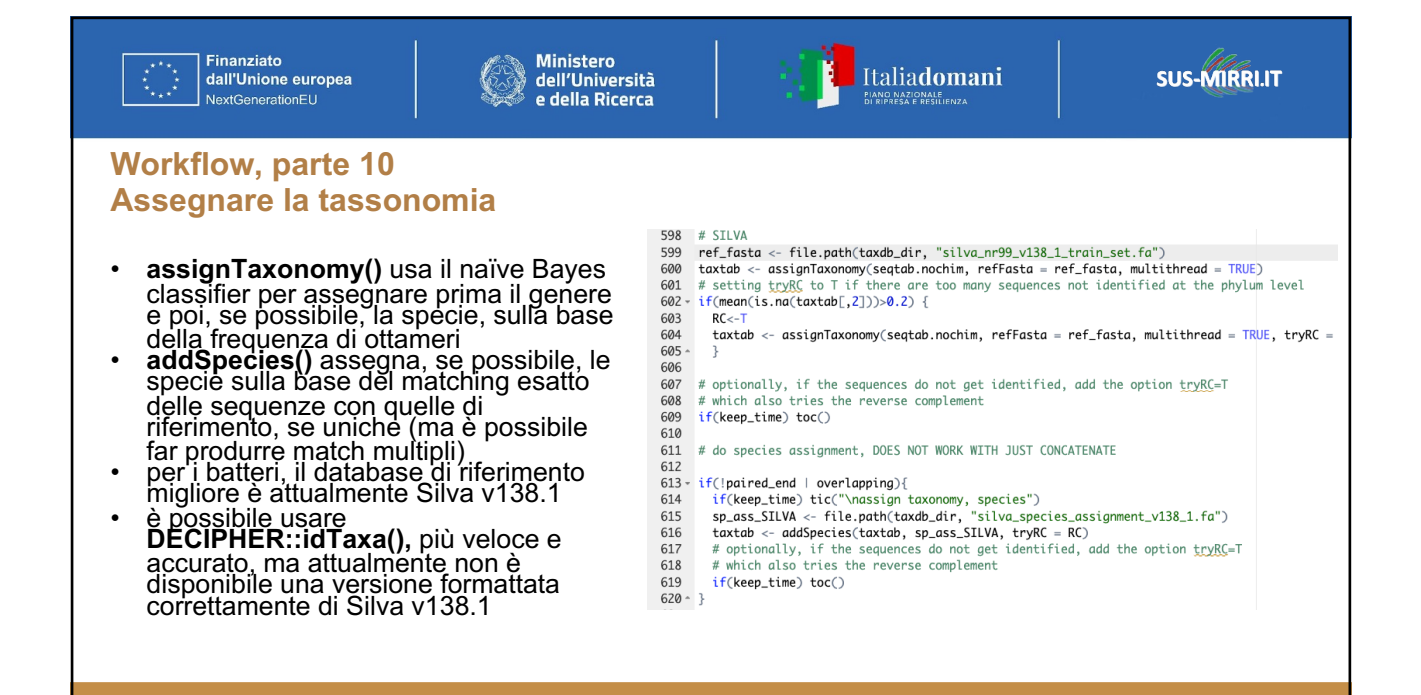

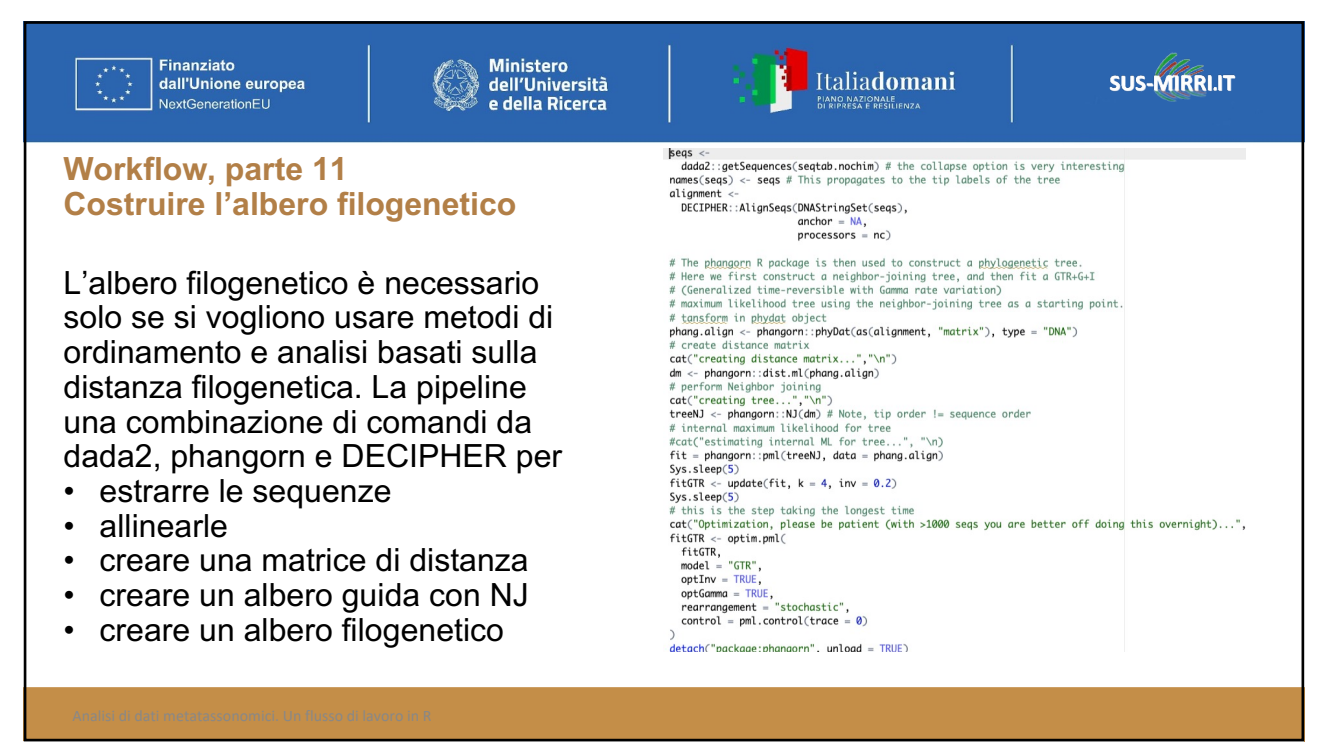

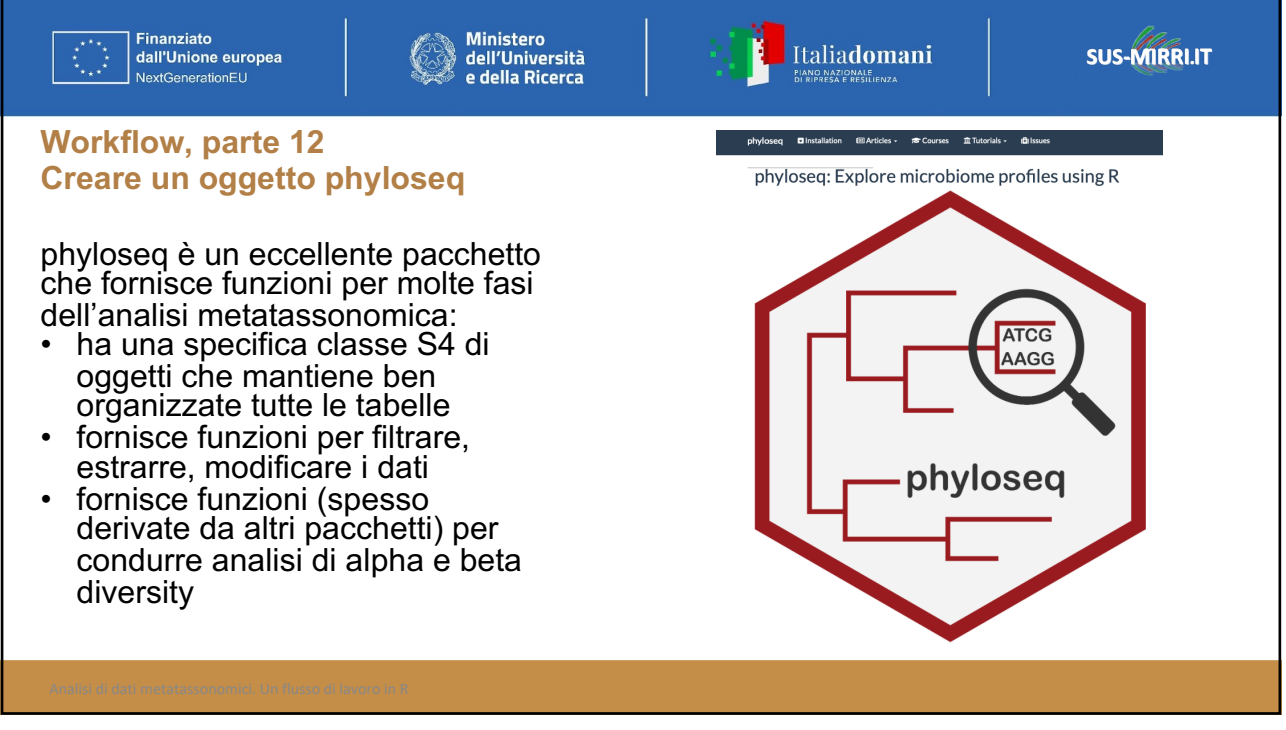

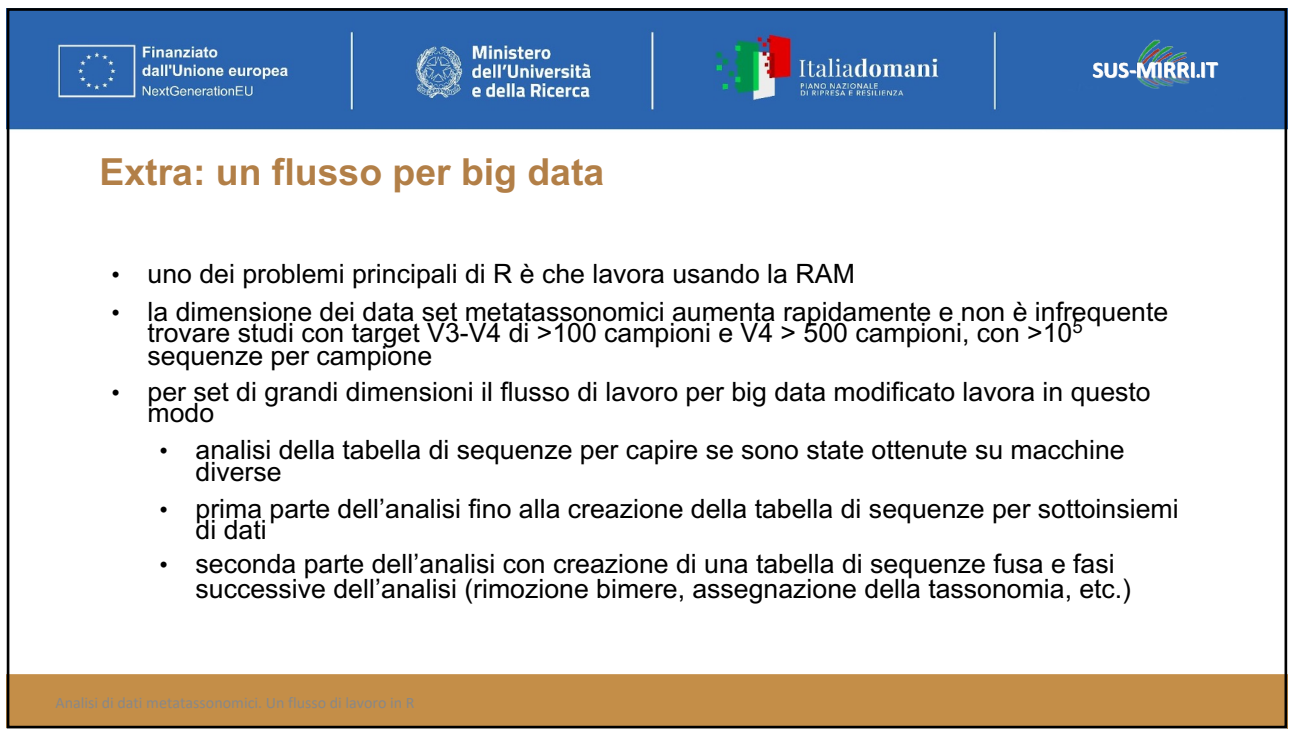

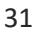

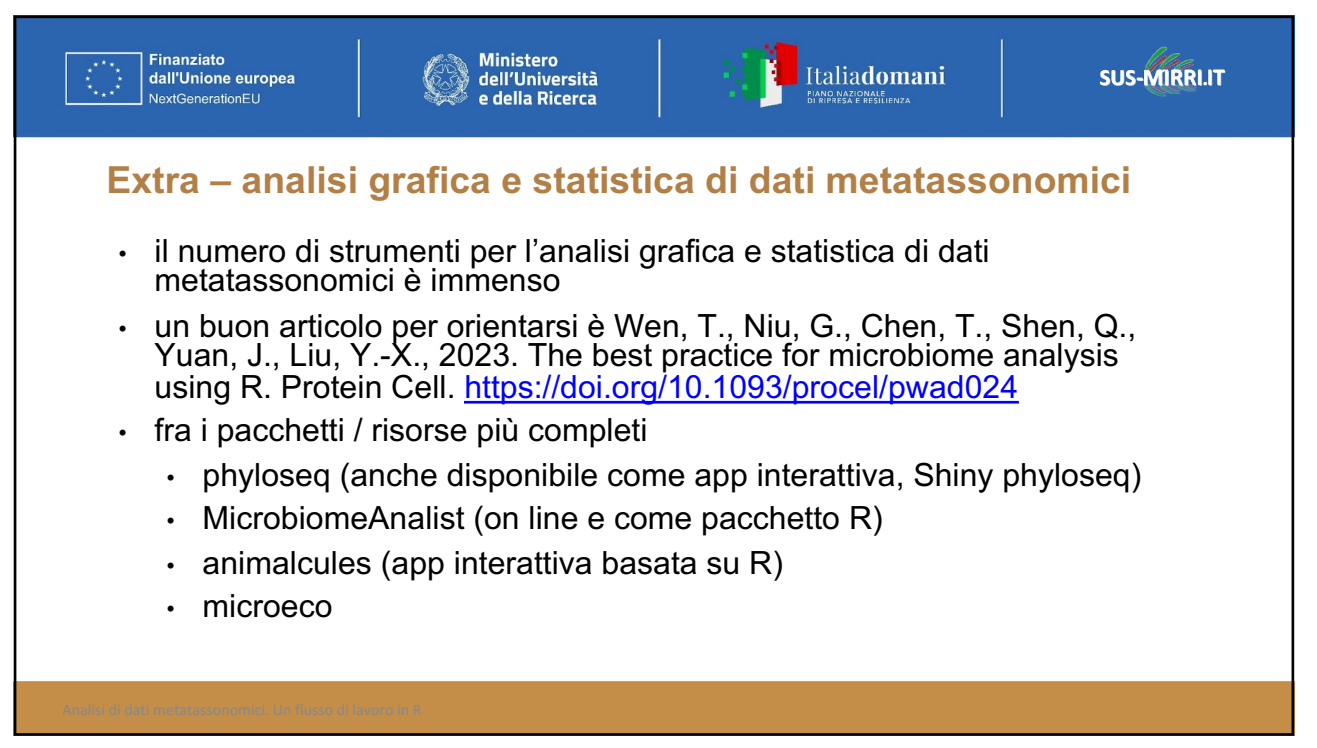

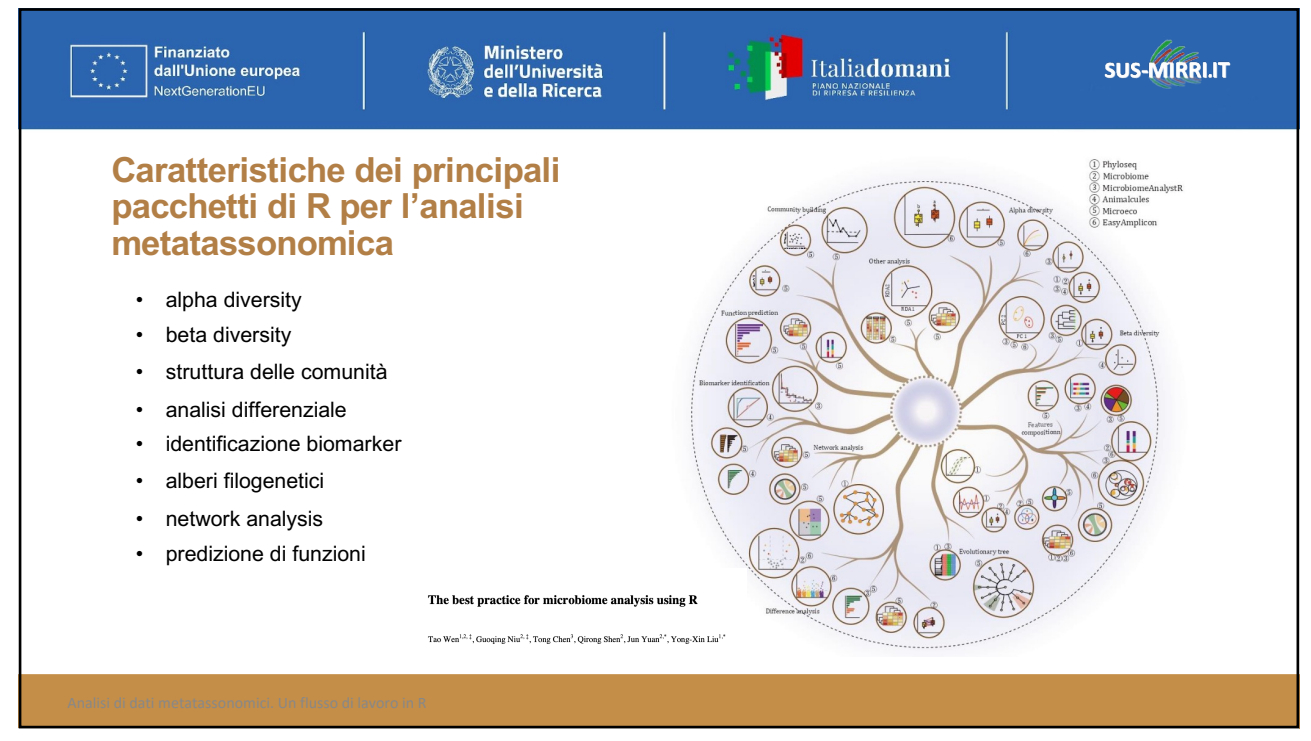

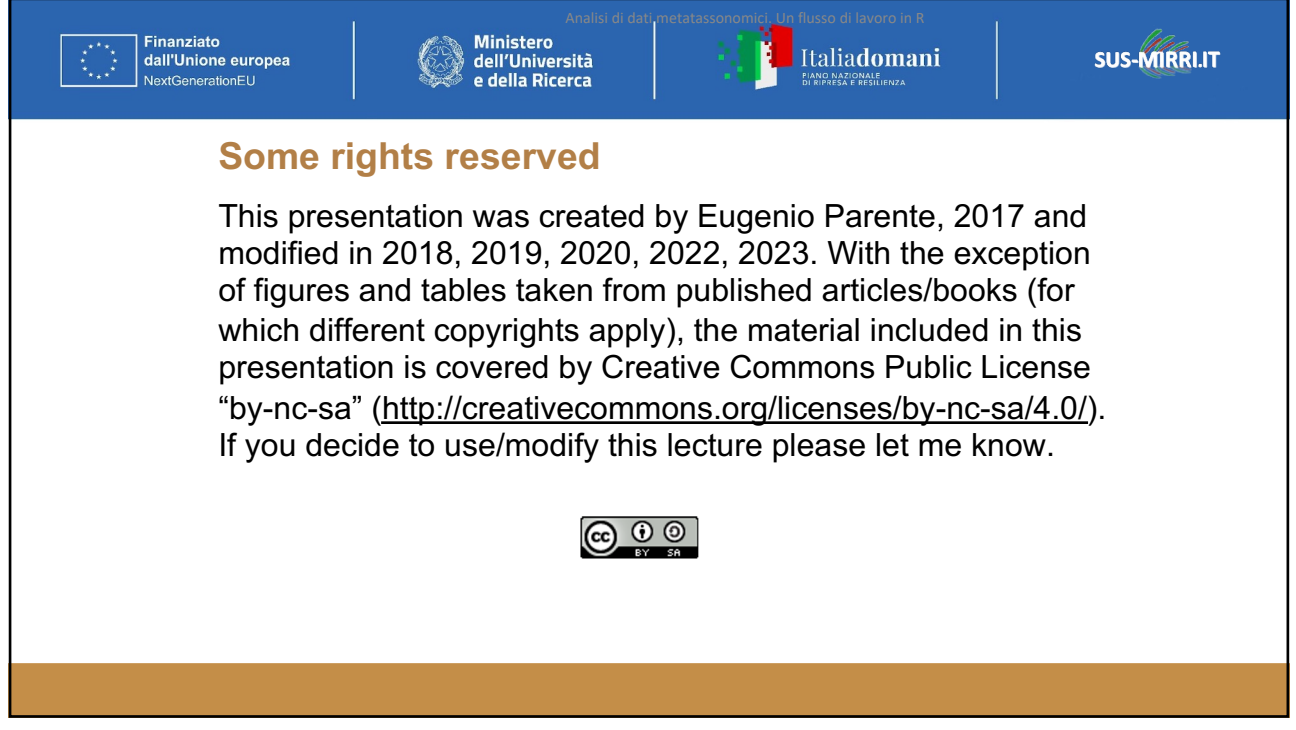